#### Comment trouver de la documentation juridique?

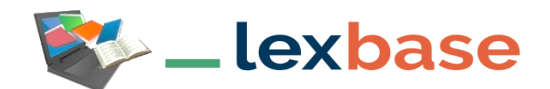

Accéder aux revues de veille et d'actualité Le Quotidien, L'Hebdo… à des encyclopédies thématiques et des sources officielles françaises, européennes et étrangères francophones (législation, codes, conventions collectives et jurisprudence hors 1ères instances) et infographies.

## Accéder à Lexbase

Que ce soit sur le campus ou à distance, penser à se connecter à **l'INTRANET :** <https://intranet.ut-capitole.fr/>

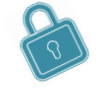

Dans **H** Applications **v** , cliquer sur **COD** (Bibliothèque en ligne). Puis dans la partie **La Documentation**, cliquer sur le lien **Toutes nos ressources en ligne.** Sous le titre **Lexbase**, cliquer sur le lien **Accès.**

## Trouver des documents juridiques

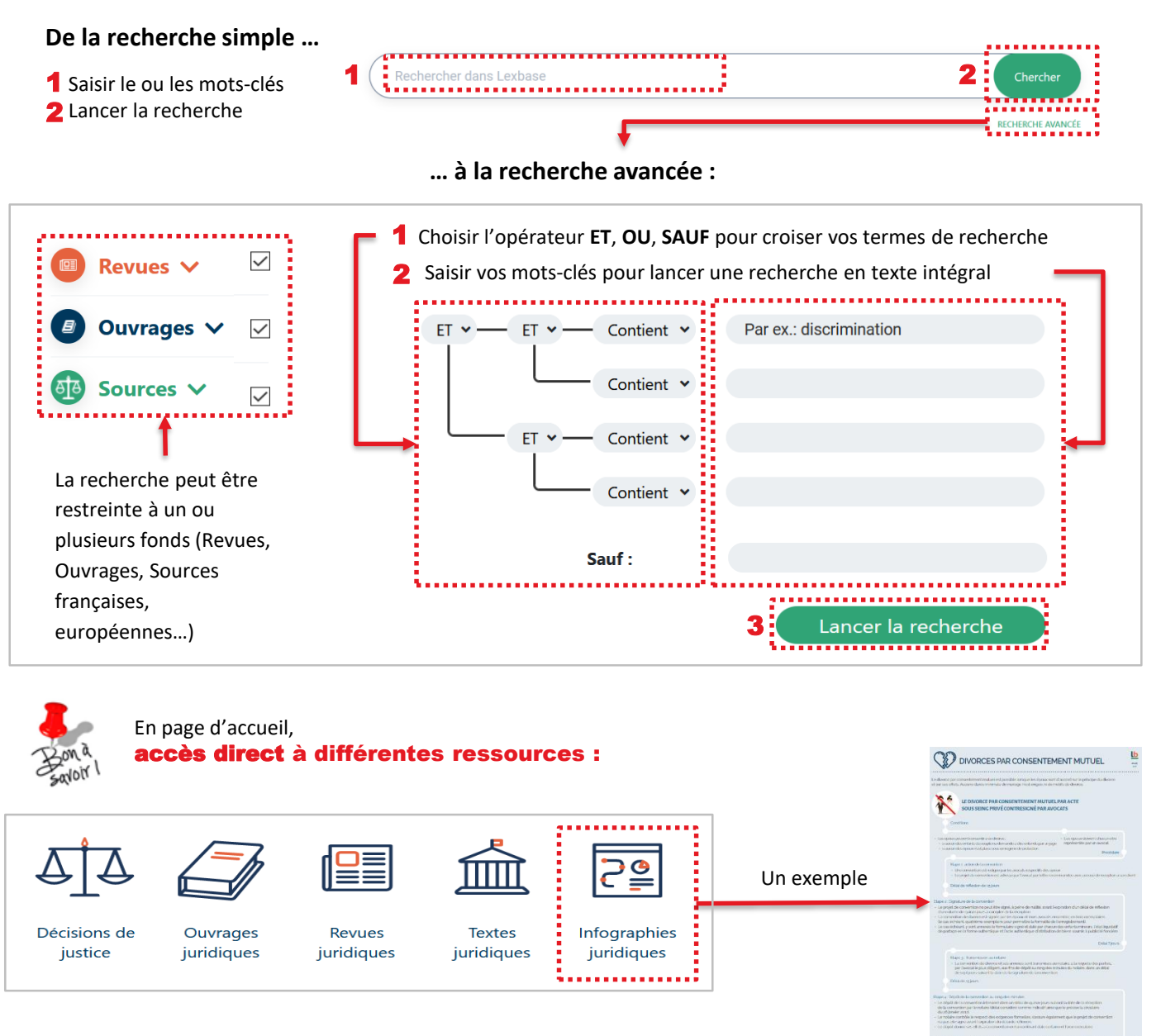

# Exploiter la liste de résultats

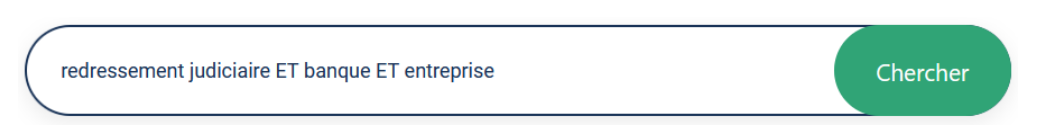

## **De la liste des résultats……**

#### Résultat de jurisprudence

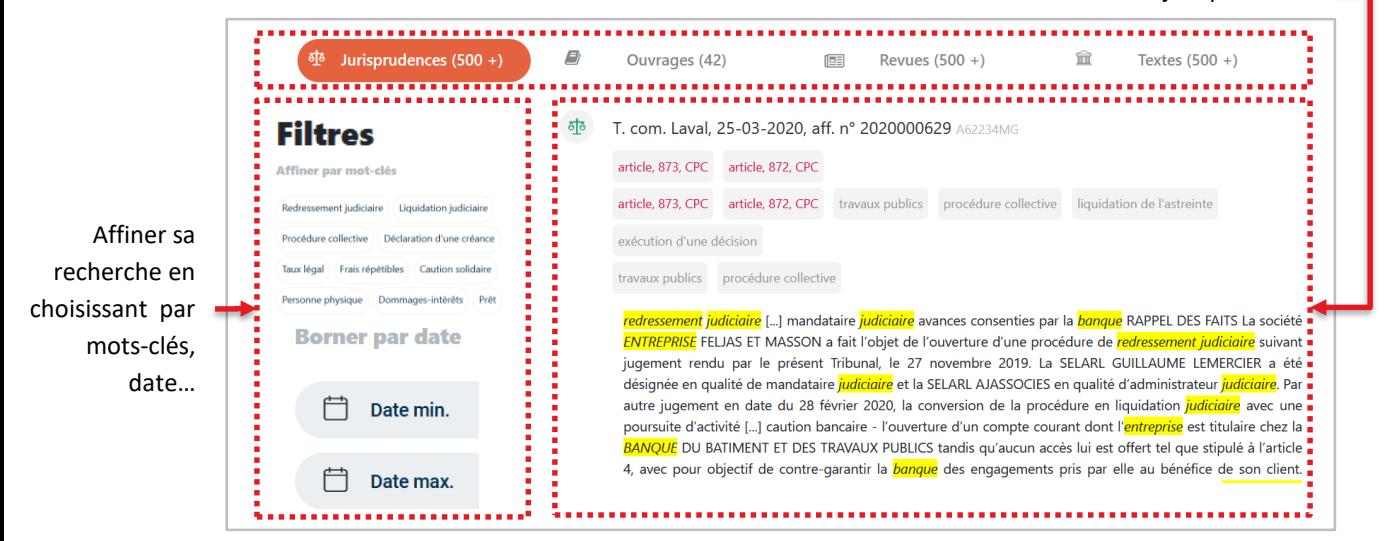

## **… à la lecture d'un résultat** (exemple d'une décision de jurisprudence)

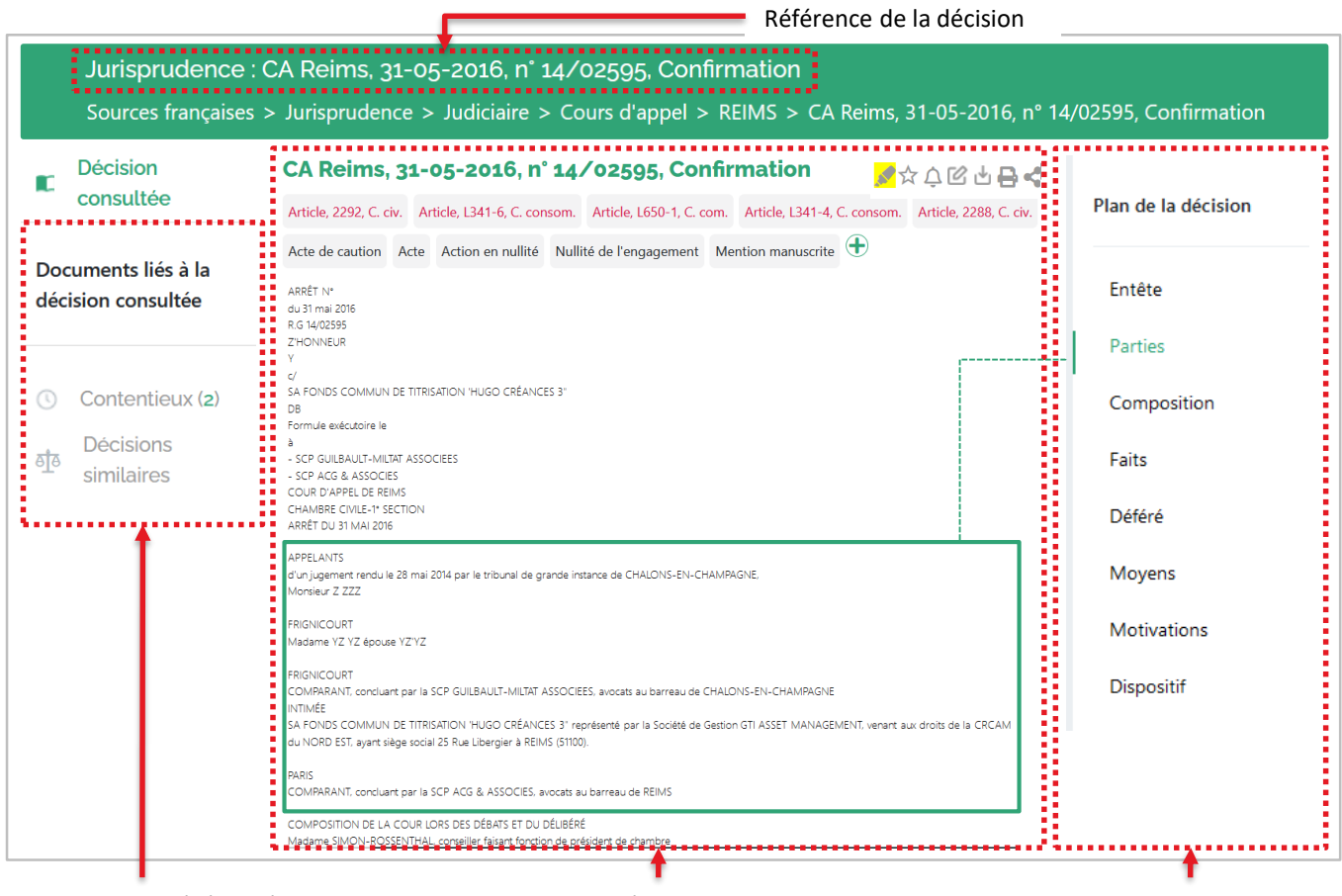

Documents liés à la décision Décision

Plan cliquable

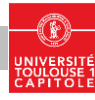